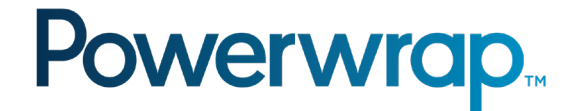

Use this form to provide details about the new off-platform asset and attach to the Jira request.

## **Part 1 - Important Information**

- A Product Disclosure Statement, Information Memorandum, or equivalent document for the requested asset must be provided.
- The Private Wealth service may be limited to information-only access for internationally managed assets held outside Australia.
- Praemium can only facilitate the purchase and/or trade of new or existing assets where the provider accepts Praemium's Limited Power of Attorney (LPOA) and allows for non-custodial holdings.
- Requests to acquire new unlisted assets must include an application form in PDF format that can be signed under LPOA. Assets with online only applications cannot be actioned by Praemium.
- An asset manager (at their discretion) may have additional documentation requirements, which should be confirmed with the asset manager prior to submitting a request.

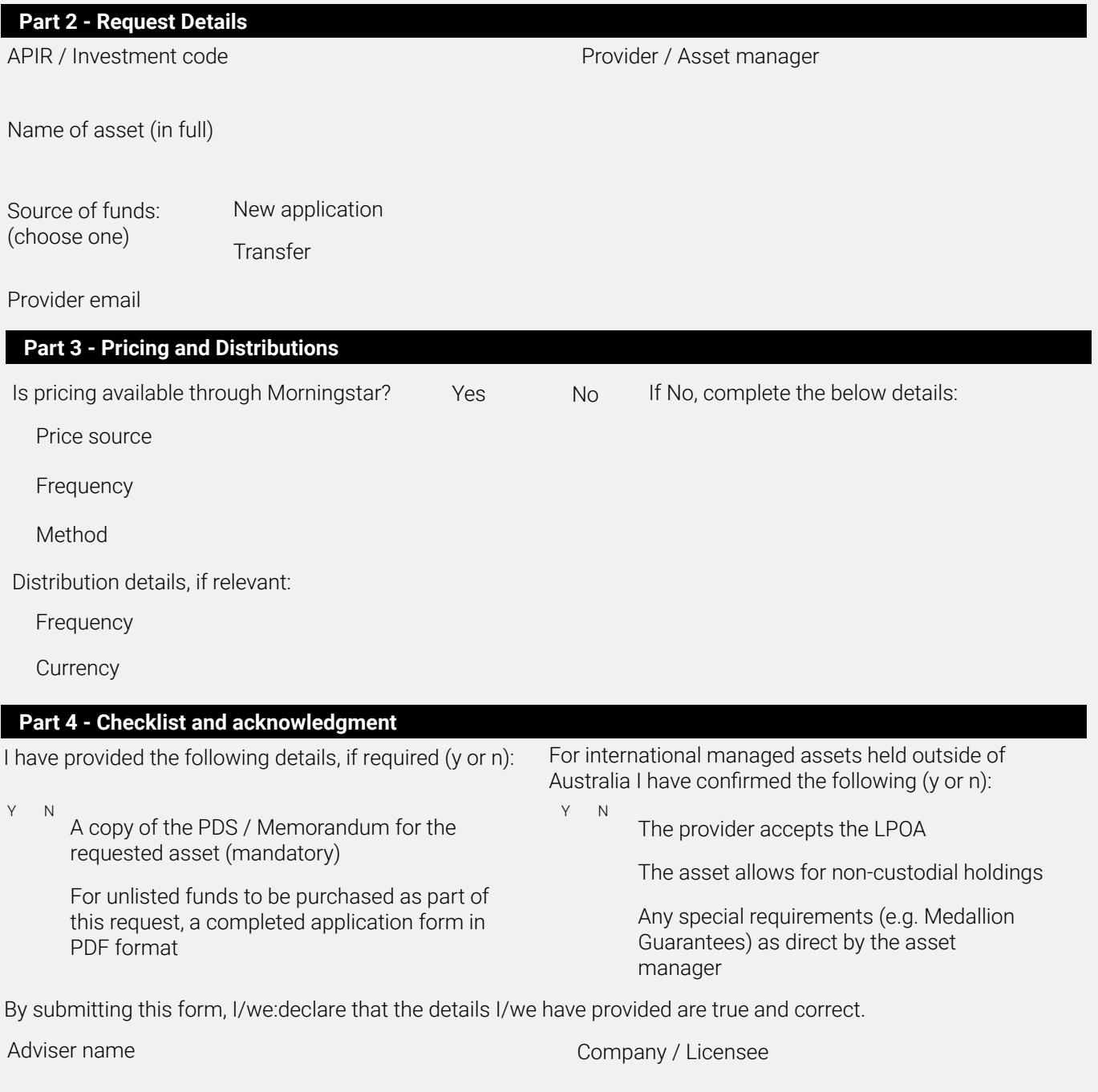

Date of request